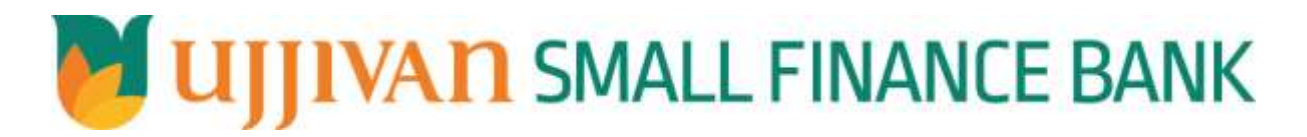

**EKyc API GATEWAY DOC** 

# Table of Contents

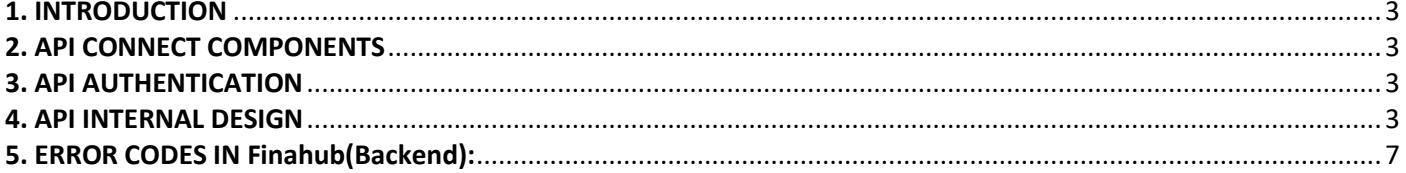

# <span id="page-2-0"></span>**1. INTRODUCTION**

# **1.1 Design Document Purpose**

The purpose of this document is to provide a detailed specification of the **EKyc** in sufficient depth to:

- $\triangleright$  Enable the component to be built and tested.
- $\triangleright$  Ensure that it can be enhanced, supported and maintained by other areas of the organization after initial implementation.

# **1.2 Design Reviews**

The service design will be reviewed within Middleware team and security testing team as needed. Once finalized, design resource will provide an overview to other teams such as front end application development team and various project resources.

## <span id="page-2-1"></span>**2. API CONNECT COMPONENTS**

- $\triangleright$  API Connect is used to expose the service to front end applications.
- Within API Connect, there are multiple Products. The **EKyc** API is exposed within **EKyc Products .**
- Service Consumers must subscribe to the API. A unique application Identification (client-id) and a secret will be generated.
- $\triangleright$  The assigned Client-id and Client-Secret must be supplied in the header for each API.
- $\triangleright$  URLs for invoking the services can be found in API Connect Developer portal and also mentioned in the below section.

#### <span id="page-2-2"></span>**3. API AUTHENTICATION**

JWT Access token to be passed in header section of Authorization field. The Token can be generated by subscribing to **TOKEN API**.

# **3.1 TOKEN API**

- **Diverview:** To retrieve access token.
- **Request Type**: GET

#### **Mandatory HTTP Headers**:

- X-IBM-Client-Id: xxxxxxxxxxxxxxx
- X-IBM-Client-Secret: xxxxxxxxxxxxxxxx
- **SIT URL**: [https://apiuat.ujjivansfb.in/ujjivan/development/v1/tokens](https://apc01.safelinks.protection.outlook.com/?url=https://gw.ujjivan.com/ujjivan/development/v1/tokens&data=02|01|madhumetha.m@ujjivan.com|6830d477eea244d033ac08d82ec14ecf|3d85e5bd0ab1494b84eba2c894f62adb|0|0|637310755068835523&sdata=jlJHA3loxEQBJ3u6+9fe2jLBCfgRjAX/dtRbEyUu8Ss=&reserved=0)

#### <span id="page-2-3"></span>**4. API INTERNAL DESIGN**

**Overview:**

Service is designed to electronically know your customer through Aadhar authentication. The API Gateway makes a backend **FinaKyc KUA Server.**

- **Request Type**: POST
- **API URL**:

UAT: https://apiuat.ujjivansfb.in/ujjivan/development/v1/KUAServer/kyc PROD : https://api.ujjivansfb.in/ujjivan/development/v1/KUAServer/kyc

**Mandatory HTTP Headers**:

- X-IBM-Client-Id: xxxxxxxxxxxxxx
- X-IBM-Client-Secret: xxxxxxxxxxxxxxxx
- Authorization: <Access token to be passed, generated from TOKEN API.>

# **Minimum Required Input Parameter:**

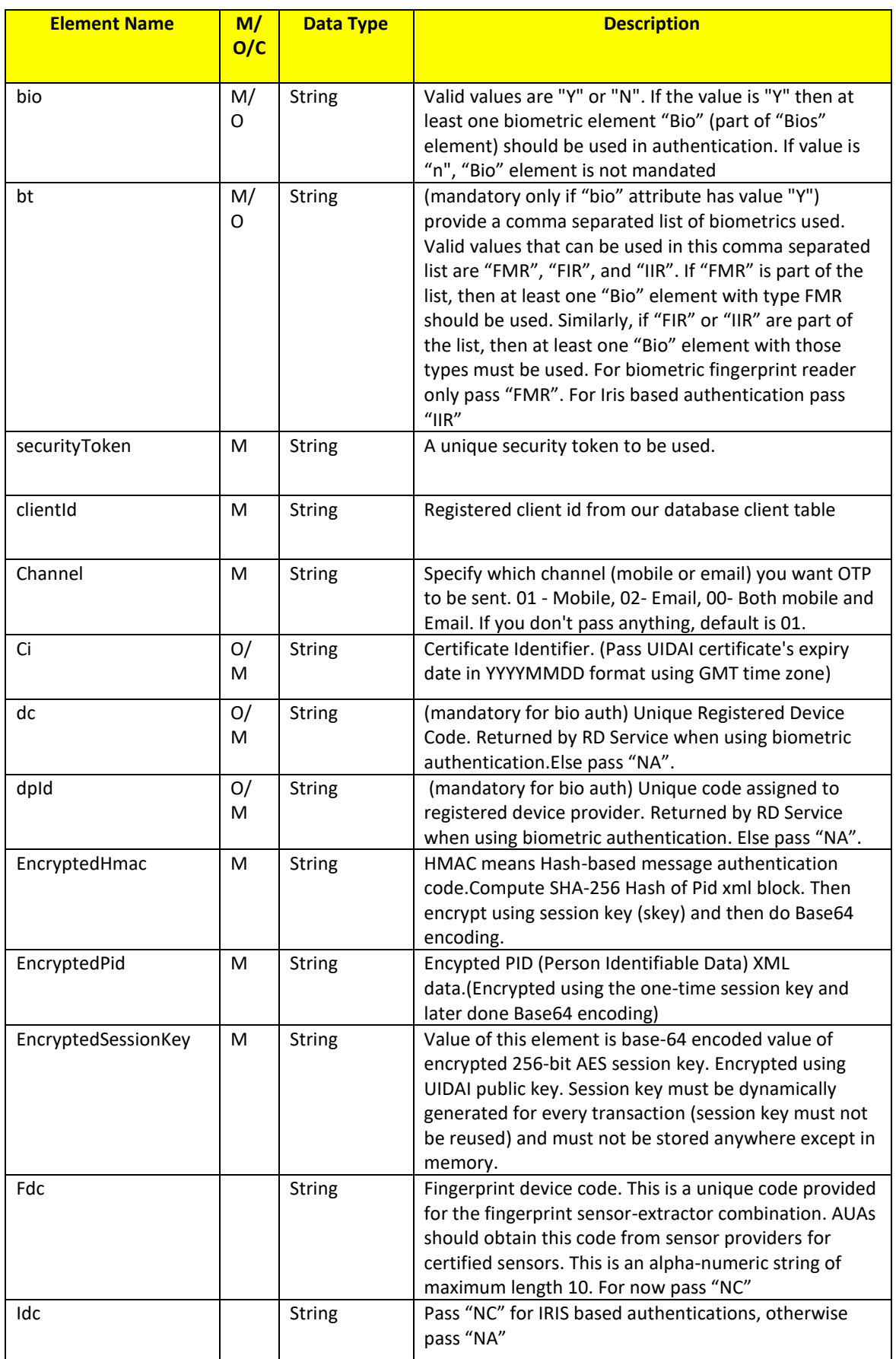

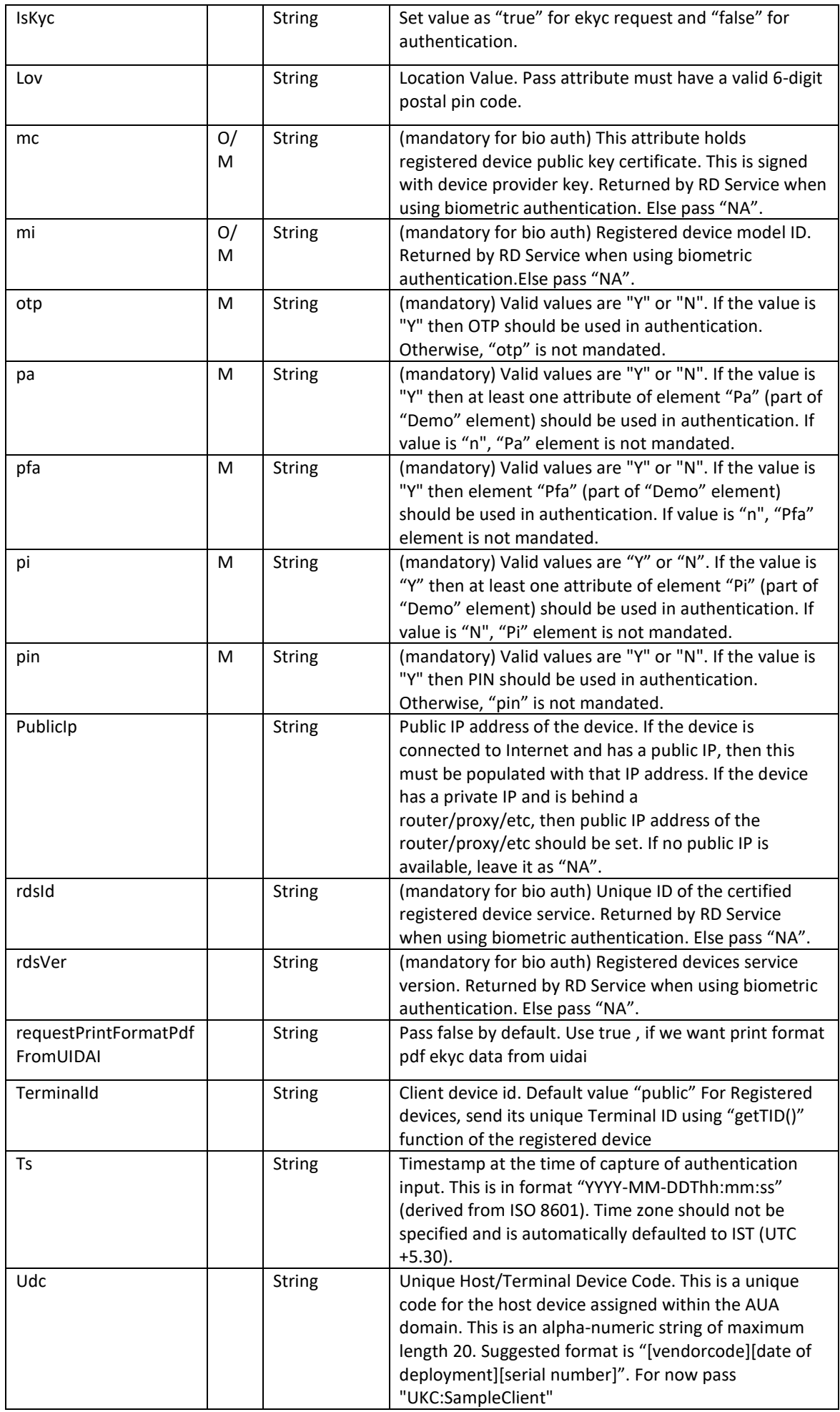

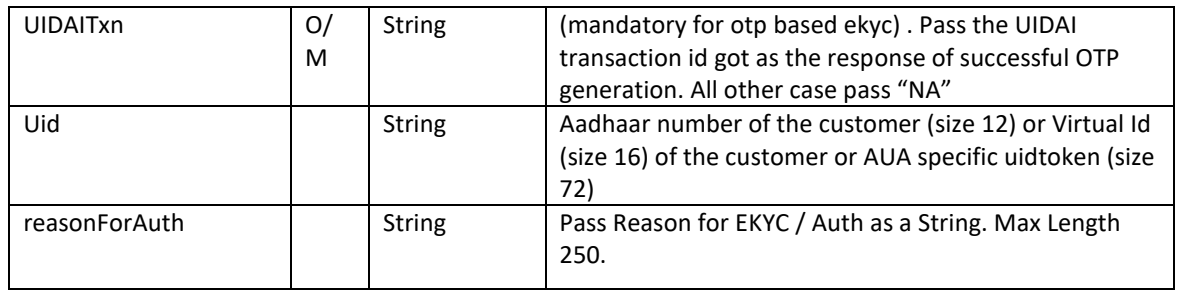

# **Output Parameters:**

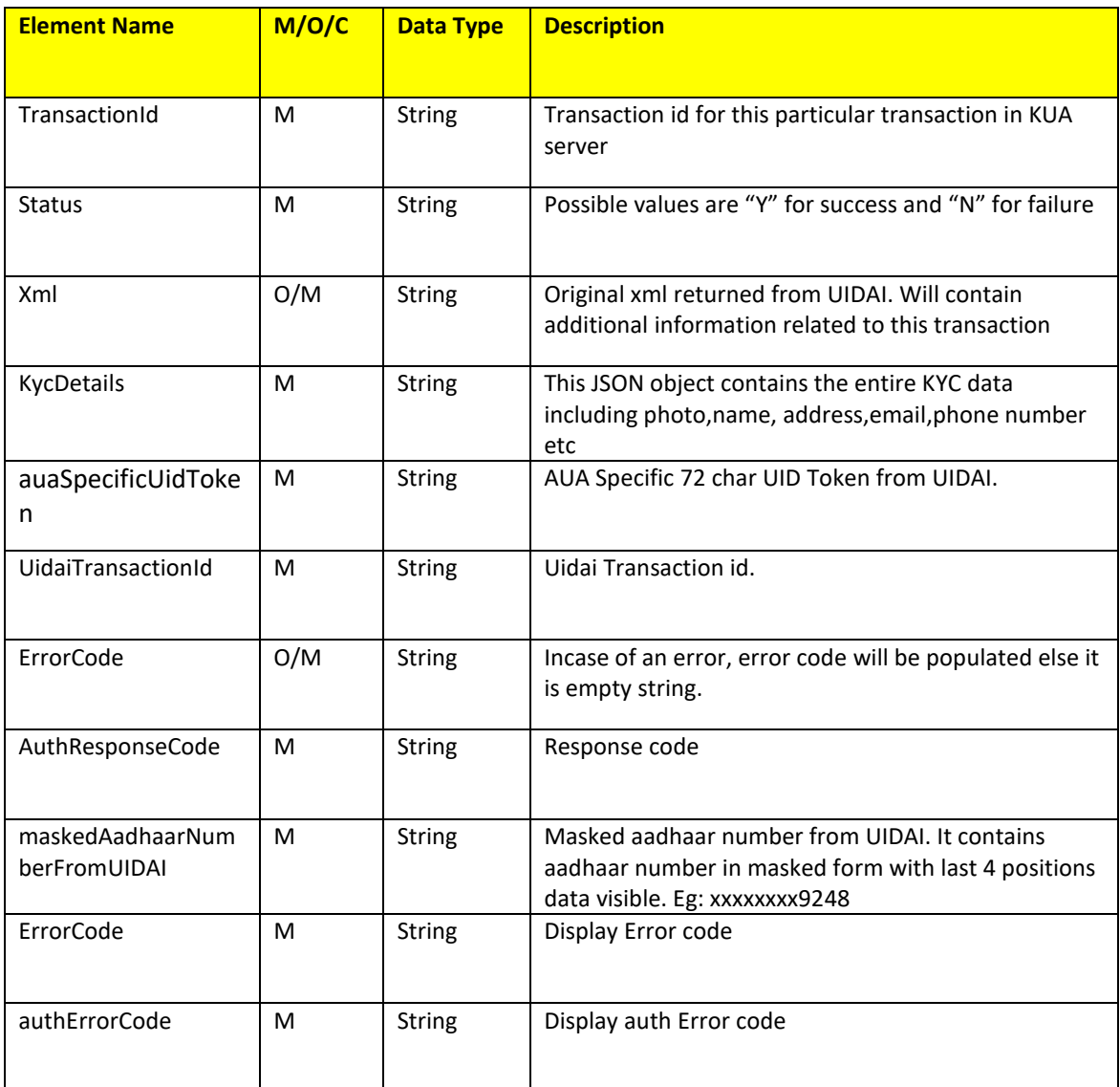

# **Error Handling**

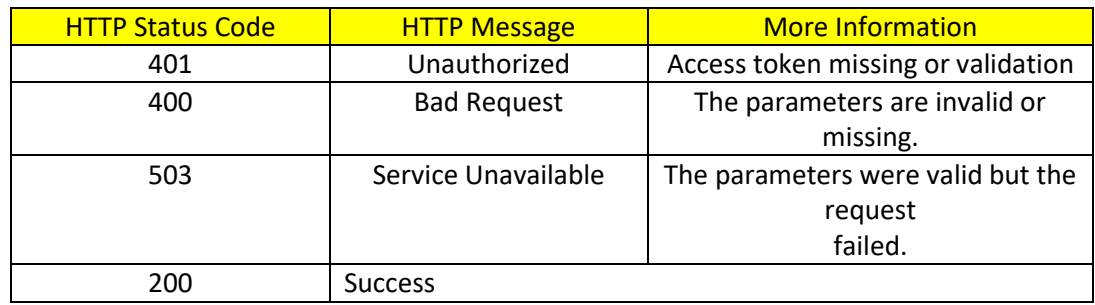

#### <span id="page-6-0"></span>**5. ERROR CODES IN Finahub(Backend):**

ErrorCode – Failure error code This attribute provides any of the following codes

- o "100" "Pi" (basic) attributes of demographic data did not match.
- o "200" "Pa" (address) attributes of demographic data did not match
- o "300" Biometric data did not match
- o "310" Duplicate fingers used
- o "311" Duplicate Irises used.
- o "312" FMR and FIR cannot be used in same transaction
- o "313" Single FIR record contains more than one finger
- o "314" Number of FMR/FIR should not exceed 10
- o "315" Number of IIR should not exceed 2
- o "400" Invalid OTP value
- o "401" Invalid TKN value
- o "500" Invalid encryption of Skey
- o "501" Invalid certificate identifier in "ci" attribute of "Skey"
- o "502" Invalid encryption of Pid o "503" Invalid encryption of Hmac
- o "504" Session key re-initiation required due to expiry or key out of sync
- o "505" Synchronized Key usage not allowed for the AUA
- o "510" Invalid Auth XML format
- o "511" Invalid PID XML format
- o "520" Invalid device
- o "521" Invalid FDC code under Meta tag
- o "522" Invalid IDC code under Meta tag
- o "530" Invalid authenticator code
- o "540" Invalid Auth XML version
- o "541" Invalid PID XML version

o "542" – AUA not authorized for ASA. This error will be returned if AUA and ASA do not have linking in the portal

o "543" – Sub-AUA not associated with "AUA". This error will be returned if Sub-AUA specified in "sa" attribute is not added as "Sub-AUA" in portal

o "550" – Invalid "Uses" element attributes

o "551" – Invalid "tid" value for registered device

o "552" – Invalid registered device key, please reset

o "553" – Invalid registered device HOTP, please reset

o "554" – Invalid registered device encryption

o "555" – Mandatory reset required for registered device

o "561" – Request expired ("Pid->ts" value is older than N hours where N is a configured threshold in authentication server)

o "562" – Timestamp value is future time (value specified "Pid->ts" is ahead of authentication server time beyond acceptable threshold)

o "563" – Duplicate request (this error occurs when exactly same authentication request was re-sent by AUA)

o "564" – HMAC Validation failed o "565" – AUA license has expired o "566" – Invalid nondecryptable license key

o "567" – Invalid input (this error occurs when some unsupported characters were found in Indian language values, "lname" or "lav")

o "568" – Unsupported Language

o "569" – Digital signature verification failed (means that authentication request XML was modified after it was signed)

o "570" – Invalid key info in digital signature (this means that certificate used for signing the authentication request is not valid – it is either expired, or does not belong to the AUA or is not created by a well-known Certification Authority)

o "571" – PIN Requires reset (this error will be returned if resident is using the default PIN which needs to be reset before usage) o "572" – Invalid biometric position

o "573" – Pi usage not allowed as per license o "574"– Pa usage not allowed as per license

o "575"– Pfa usage not allowed as per license

- o "576" FMR usage not allowed as per license
- o "577" FIR usage not allowed as per license
- o "578" IIR usage not allowed as per license
- o "579" OTP usage not allowed as per license
- o "580" PIN usage not allowed as per license
- o "581" Fuzzy matching usage not allowed as per license
- o "582" Local language usage not allowed as per license
- o "584" Invalid pincode in LOV attribute under Meta tag
- o "585" Invalid geo-code in LOV attribute under Meta tag
- o "710" Missing "Pi" data as specified in "Uses"
- o "720" Missing "Pa" data as specified in "Uses"
- o "721" Missing "Pfa" data as specified in "Uses"
- o "730" Missing PIN data as specified in "Uses"
- o "740" Missing OTP data as specified in "Uses"
- o "800" Invalid biometric data
- o "810" Missing biometric data as specified in "Uses"
- o "811" Missing biometric data in CIDR for the given Aadhaar number
- o "812" Resident has not done "Best Finger Detection". Application should initiate BFD application to help resident identify their best fingers. See Aadhaar Best Finger Detection API specification.
- o "820" Missing or empty value for "bt" attribute in "Uses" element
- o "821" Invalid value in the "bt" attribute of "Uses" element

o "901" – No authentication data found in the request (this corresponds to a scenario wherein none of the auth data – Demo, Pv, or Bios – is present)

o "902" – Invalid "dob" value in the "Pi" element (this corresponds to a scenarios wherein "dob" attribute is not of the format "YYYY" or "YYYY-MM-DD", or the age of resident is not in valid range) o "910" – Invalid "mv" value in the "Pi" element o "911" – Invalid "mv" value in the "Pfa" element o "912" – Invalid "ms" value

- o "913" Both "Pa" and "Pfa" are present in the authentication request (Pa and Pfa are mutually exclusive)
- o "930 to 939" Technical error that are internal to authentication server
- o "940" Unauthorized ASA channel
- o "941" Unspecified ASA channel
- o "980" Unsupported option
- o "997" Invalid Aadhaar status (Aadhaar is not in authenticatable status)
- o "998" Invalid Aadhaar Number
- o "999" Unknown error

---------------------------------------------------------------**END OF DOCUMENT**----------------------------------------------------------------